#### **Les Task**

Vous pouvez acceder à l'ensemble des taches en cliquant sur le bouton New

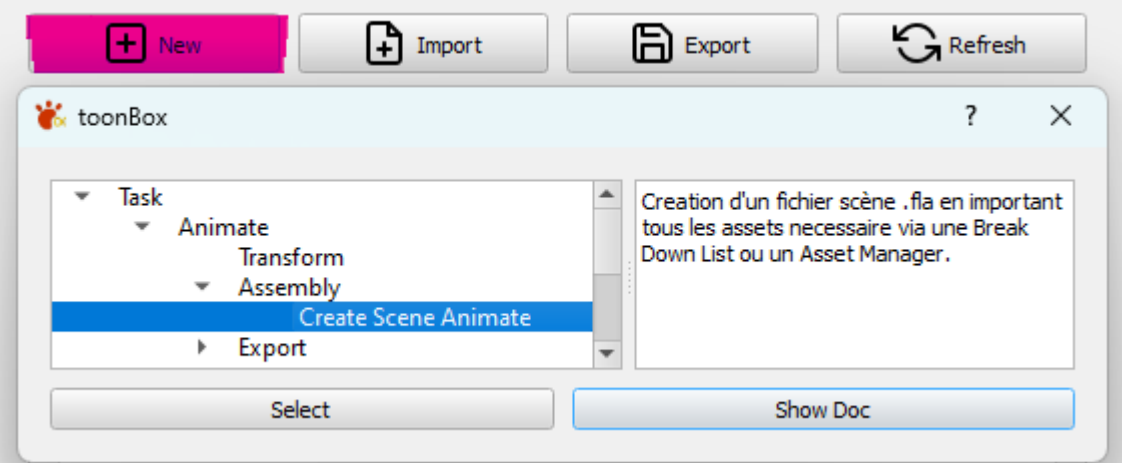

# **Tache de Création des Scenes ( autres terminologies: Assembly, BoxAnim)**

Les Taches **Assembly** permettent la création (et modification) de scènes d'animation à partir d'une Break Down List (fichier ou AssetManager) et d'une librairie d'assets (éléments de la préprod).

#### **Principe Général**

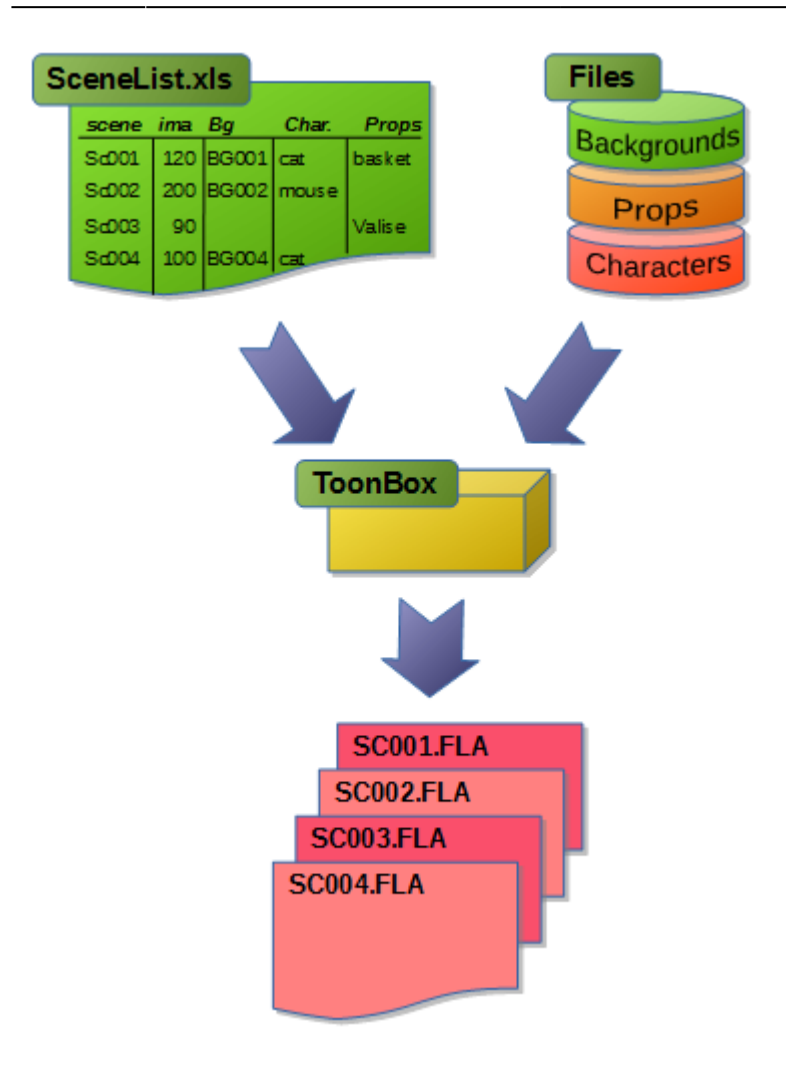

(Exemple avec Animate)

- La liste des scènes à traiter peut être issue d'une breakDownList, d'un serveur Harmony, d'un Asset Manager (shotgrid/kitsu/…), d'Adobe Bridge ou encore d'un répertoire de movies issus de l'animatique.
- Une **[table de règles](http://wiki.compatoon.com/doku.php?id=compatoon:manuals:toonbox:v2:task:taskassembly:matchingtable:start)** indique ou et comment importer les Assets.
- Une **[liste de librairies](http://wiki.compatoon.com/doku.php?id=compatoon:manuals:toonbox:v2:task:taskassembly:librairie:start)** indique ou chercher les fichiers des Assets.
- Une **[table des actions](http://wiki.compatoon.com/doku.php?id=compatoon:manuals:toonbox:v2:task:taskassembly:actiontable:start)** indique quelles actions à effectuer après l'importation des Assets.

**[Tuto Genéral sur l'Assembly](http://wiki.compatoon.com/doku.php?id=compatoon:manuals:toonbox:v2:task:taskassembly:start) [Spécificités Harmony](http://wiki.compatoon.com/doku.php?id=compatoon:manuals:toonbox:v2:task:taskassembly:assemblyhar:start) [Spécificités Animate](http://wiki.compatoon.com/doku.php?id=compatoon:manuals:toonbox:v2:task:taskassembly:assemblyfla) [Assembly dans un dossier](http://wiki.compatoon.com/doku.php?id=compatoon:manuals:toonbox:v2:task:taskassembly:assembly_folder)**

#### **Taches d'Exportation des Scenes**

Les taches **Export** permettent d'exporter les scènes animées ou des Décors en éléments distincts en vue du compositing.

- **[Export sous Adobe Animate](http://wiki.compatoon.com/doku.php?id=compatoon:manuals:toonbox:v2:task:export:exportfla:start)**
- **[Export sous Photoshop \(et préparations pour Harmony\)](http://wiki.compatoon.com/doku.php?id=compatoon:manuals:toonbox:v2:task:export:export-psd:start)**
- **[Export sous ToonBoom Harmony \(Méthode et outils\)](http://wiki.compatoon.com/doku.php?id=compatoon:manuals:toonbox:v2:task:export:exporthar:start)**
- **[Export pour After Effects \(Rassembler les fichiers\)](http://wiki.compatoon.com/doku.php?id=compatoon:manuals:toonbox:v2:task:export:export-aep:start)**

## **Taches de Génération de Movies**

L'onglet **Movies** est la pour générer les movies (derush ou final) des scènes Animées ou Compositées.

**[Détails de la génération de movies ici](http://wiki.compatoon.com/doku.php?id=compatoon:manuals:toonbox:v2:task:movie:movie-fla:start)**

un autre outil ([voir ici\)](http://wiki.compatoon.com/doku.php?id=compatoon:manuals:toonbox:v2:task:tools:bab:start) permet d'automatiser les Bout à Bout de livraison.

#### **Taches de Transformation des Scènes existantes**

Il est fréquent de vouloir modifier certains paramètres des scènes déjà créées. Les taches **Transform** permettent de faire différentes opérations: Changement de résolution,Suppression d'éléments,Modification de nodes … Il permet aussi d'exécuter des scripts spécifiques.

[Détail des taches de transformation ici](http://wiki.compatoon.com/doku.php?id=compatoon:manuals:toonbox:v2:task:tasktransform:start)

## **Autres Taches**

Les taches de type **Tools** regroupent différents outils dont:

- **[Création de Bout à Bout](http://wiki.compatoon.com/doku.php?id=compatoon:manuals:toonbox:v2:task:tools:bab:start)** à partir des différentes étapes de fabrication.
- Zipper des dossiers: **[Zip Folders or Files]**
- Créer une vidéo à partir d'une séquence d'images: **[Create Movie From Png Sequence and Sound file]**
- Découper une Animatique en Scènes: **[Split Movie From EDL]**
- Ajouter les Noms des Scenes sur les vidéos: **[Add Tags on Movie]**
- Convertir des vidéos dans un autre format: **[Convert Video File]**
- Creation d'un diaporama à partir d'une liste de png et d'une EDL: **[Create Diaporama From Png]**
- $\bullet$

#### **Plan de la Doc ToonBox**

- **[export](http://wiki.compatoon.com/doku.php?id=compatoon:manuals:toonbox:v2:task:export:start)**
	- **[After Effects](http://wiki.compatoon.com/doku.php?id=compatoon:manuals:toonbox:v2:task:export:export-aep:start)**
	- **[Photoshop](http://wiki.compatoon.com/doku.php?id=compatoon:manuals:toonbox:v2:task:export:export-psd:start)**
		- **[Extraction des BG Layout à partir d'un BG de Ref](http://wiki.compatoon.com/doku.php?id=compatoon:manuals:toonbox:v2:task:export:export-psd:extract-from-bg-ref:start)**
		- **[PSD Conformation](http://wiki.compatoon.com/doku.php?id=compatoon:manuals:toonbox:v2:task:export:export-psd:psd_conformation:start)**
	- **[Animate](http://wiki.compatoon.com/doku.php?id=compatoon:manuals:toonbox:v2:task:export:exportfla:start)**
	- **[Harmony](http://wiki.compatoon.com/doku.php?id=compatoon:manuals:toonbox:v2:task:export:exporthar:start)**
- **[movie](http://wiki.compatoon.com/doku.php?id=compatoon:manuals:toonbox:v2:task:movie:start)**
	- **[Make Movie pour After Effects](http://wiki.compatoon.com/doku.php?id=compatoon:manuals:toonbox:v2:task:movie:movie-aep:start)**
	- **[Make Movie Animate](http://wiki.compatoon.com/doku.php?id=compatoon:manuals:toonbox:v2:task:movie:movie-fla:start)**
	- **[movie-har](http://wiki.compatoon.com/doku.php?id=compatoon:manuals:toonbox:v2:task:movie:movie-har:start)**
- **[Task Box \(Assembly\)](http://wiki.compatoon.com/doku.php?id=compatoon:manuals:toonbox:v2:task:taskassembly:start)**
	- **[Table des Actions \(Action Table\)](http://wiki.compatoon.com/doku.php?id=compatoon:manuals:toonbox:v2:task:taskassembly:actiontable:start)**
	- [assemblyfla](http://wiki.compatoon.com/doku.php?id=compatoon:manuals:toonbox:v2:task:taskassembly:assemblyfla)
	- **[Assembly Sous Harmony](http://wiki.compatoon.com/doku.php?id=compatoon:manuals:toonbox:v2:task:taskassembly:assemblyhar:start)**
	- [Assembly Sous Harmony](http://wiki.compatoon.com/doku.php?id=compatoon:manuals:toonbox:v2:task:taskassembly:assemblyhar)
	- [assemblypsd](http://wiki.compatoon.com/doku.php?id=compatoon:manuals:toonbox:v2:task:taskassembly:assemblypsd)
- [Assembly sur Disque](http://wiki.compatoon.com/doku.php?id=compatoon:manuals:toonbox:v2:task:taskassembly:assembly_folder)
- [Génération de la Box Anim](http://wiki.compatoon.com/doku.php?id=compatoon:manuals:toonbox:v2:task:taskassembly:boxanim-general)
- [Format de la BreakDownList](http://wiki.compatoon.com/doku.php?id=compatoon:manuals:toonbox:v2:task:taskassembly:breakdownlist)
- **[Gestion des Librairies d'Assets](http://wiki.compatoon.com/doku.php?id=compatoon:manuals:toonbox:v2:task:taskassembly:librairie:start)**
- **[Assets Matching Table](http://wiki.compatoon.com/doku.php?id=compatoon:manuals:toonbox:v2:task:taskassembly:matchingtable:start)**
- [MainTable](http://wiki.compatoon.com/doku.php?id=compatoon:manuals:toonbox:v2:task:taskassembly:matchingtable)
- **[Fichiers de Scripts](http://wiki.compatoon.com/doku.php?id=compatoon:manuals:toonbox:v2:task:taskassembly:scripts:start)**
- **[Template File](http://wiki.compatoon.com/doku.php?id=compatoon:manuals:toonbox:v2:task:taskassembly:template:start)**
- **[taskscript](http://wiki.compatoon.com/doku.php?id=compatoon:manuals:toonbox:v2:task:taskscript:start)**
	- [Execute Scripts](http://wiki.compatoon.com/doku.php?id=compatoon:manuals:toonbox:v2:task:taskscript:taskscriptpsd)
- **[Task Transform](http://wiki.compatoon.com/doku.php?id=compatoon:manuals:toonbox:v2:task:tasktransform:start)**
	- [Liste des Actions Animate](http://wiki.compatoon.com/doku.php?id=compatoon:manuals:toonbox:v2:task:tasktransform:tasktransformfla)
	- [Liste des Actions Harmony](http://wiki.compatoon.com/doku.php?id=compatoon:manuals:toonbox:v2:task:tasktransform:tasktransformhar)
	- o [Liste des Actions Photoshop](http://wiki.compatoon.com/doku.php?id=compatoon:manuals:toonbox:v2:task:tasktransform:tasktransformpsd)
- **[Tools and Nodes](http://wiki.compatoon.com/doku.php?id=compatoon:manuals:toonbox:v2:task:tools:start)**
	- **[Bout à Bout](http://wiki.compatoon.com/doku.php?id=compatoon:manuals:toonbox:v2:task:tools:bab:start)**
		- **[Get From Tracker](http://wiki.compatoon.com/doku.php?id=compatoon:manuals:toonbox:v2:task:tools:tracker:start)**

From: <http://wiki.compatoon.com/> - **VPS**

Permanent link: **<http://wiki.compatoon.com/doku.php?id=compatoon:manuals:toonbox:v2:task:start>**

Last update: **2023/11/15 08:37**

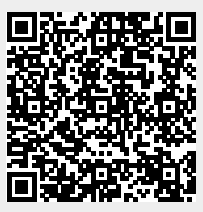